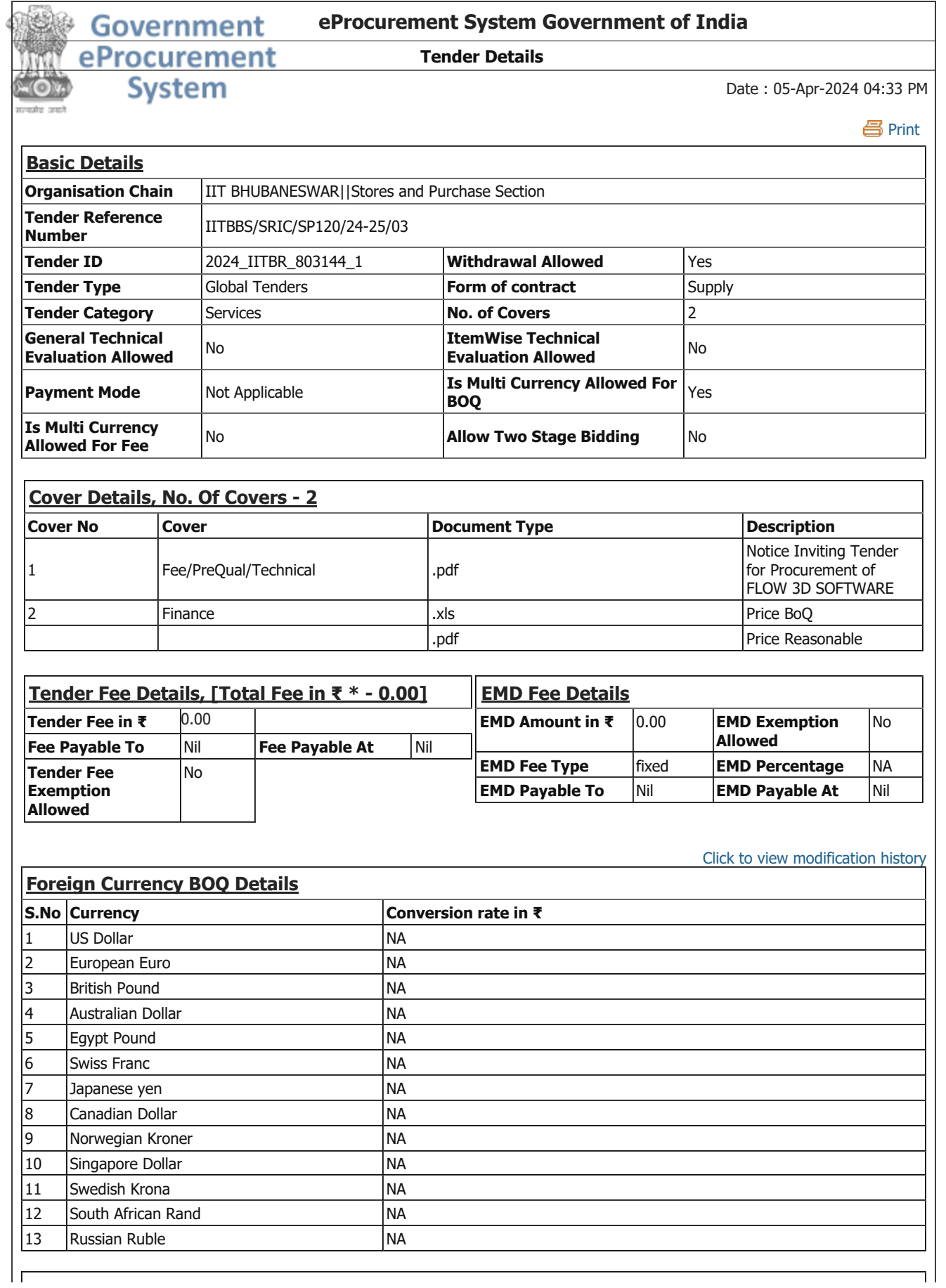

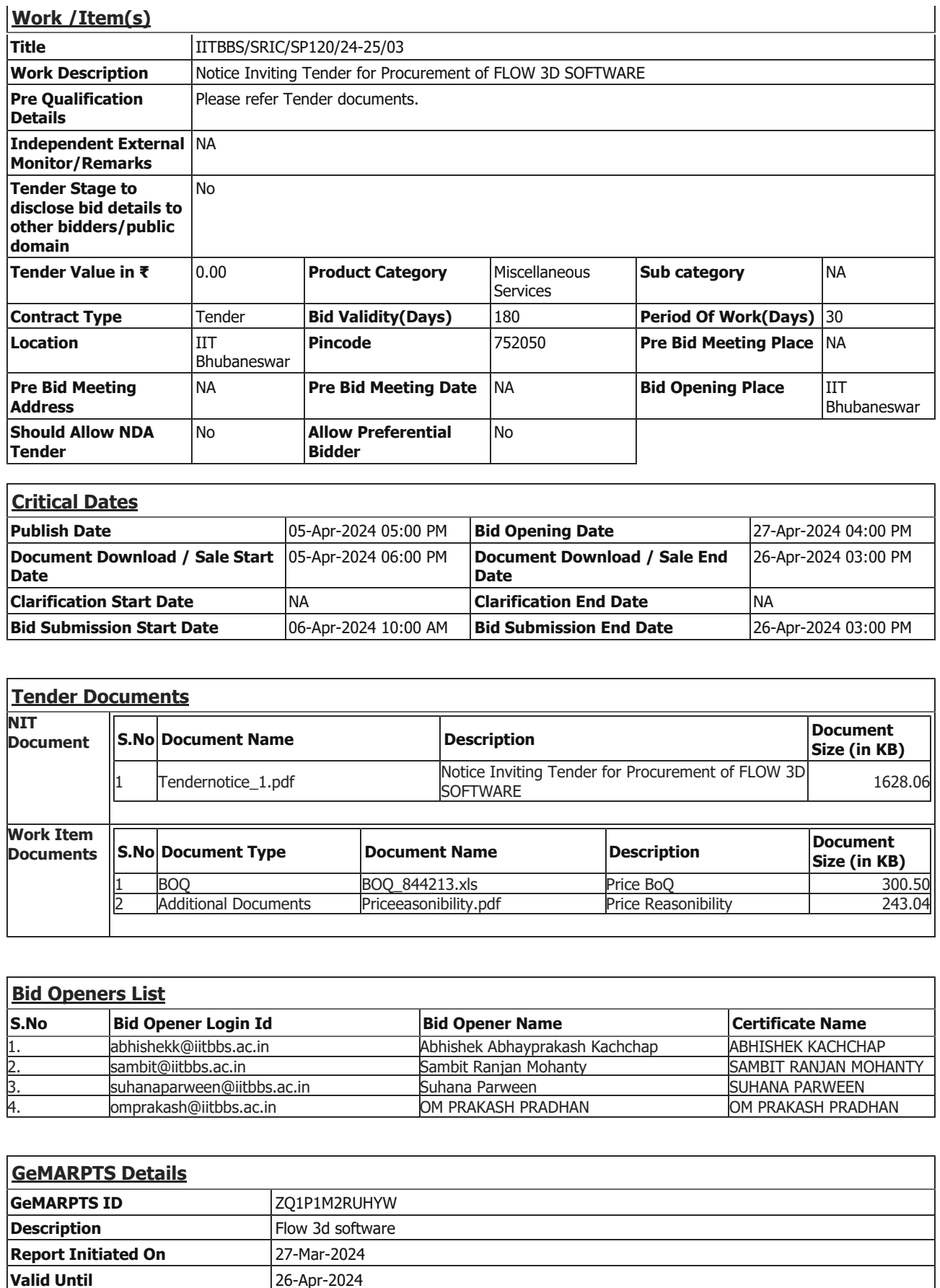

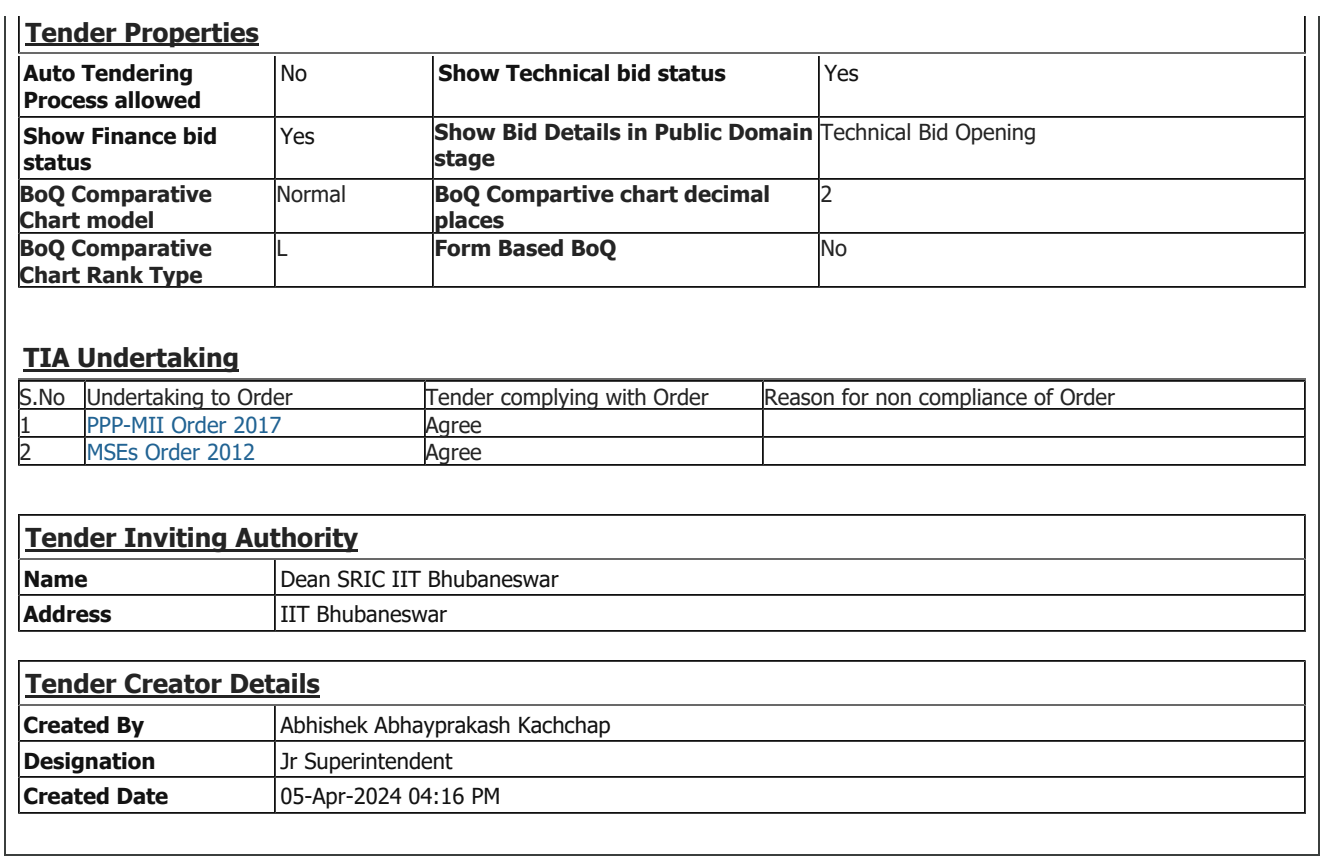

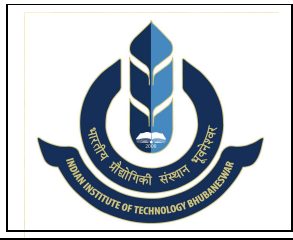

भारतीय प्रौद्योगिकी संस्थान भुवनेश्वर INDIAN INSTITUTE OF TECHNOLOGY BHUBANESWAR प्रशासनिक भवन, अरगूल , जटनि, भुवनेश्वर – 752050 ADMINISTRATIVE BUILDING, ARGUL, JATANI – 752050 www.iitbbs.ac.in

# .निविदा के लिए आमंत्रण / NOTICE INVITING TENDER

ENQUIRY NO. IITBBS/SRIC/SP120/24-25/03 DATE: 05.04.2024

To All Eligible Bidders Dear Sirs / Madams,

#### िवषय /Sub : िनिवदा के िलए अनुरोध / Notice Inviting Tender for Procurement of FLOW 3D SOFTWARE

1.1 Indian Institute of Technology Bhubaneswar invites online Tenders through CPP Portal https://eprocure.gov.in/eprocure/app from eligible Local and Non Local Suppliers for procurement of above mentioned item.

1.2 All interested vendors are requested to send their quotation in Two Bid System for supply of the above item as per details Technical Specification, General Terms and Conditions and other details including Annexure I to XI. Details of tender are as follows;

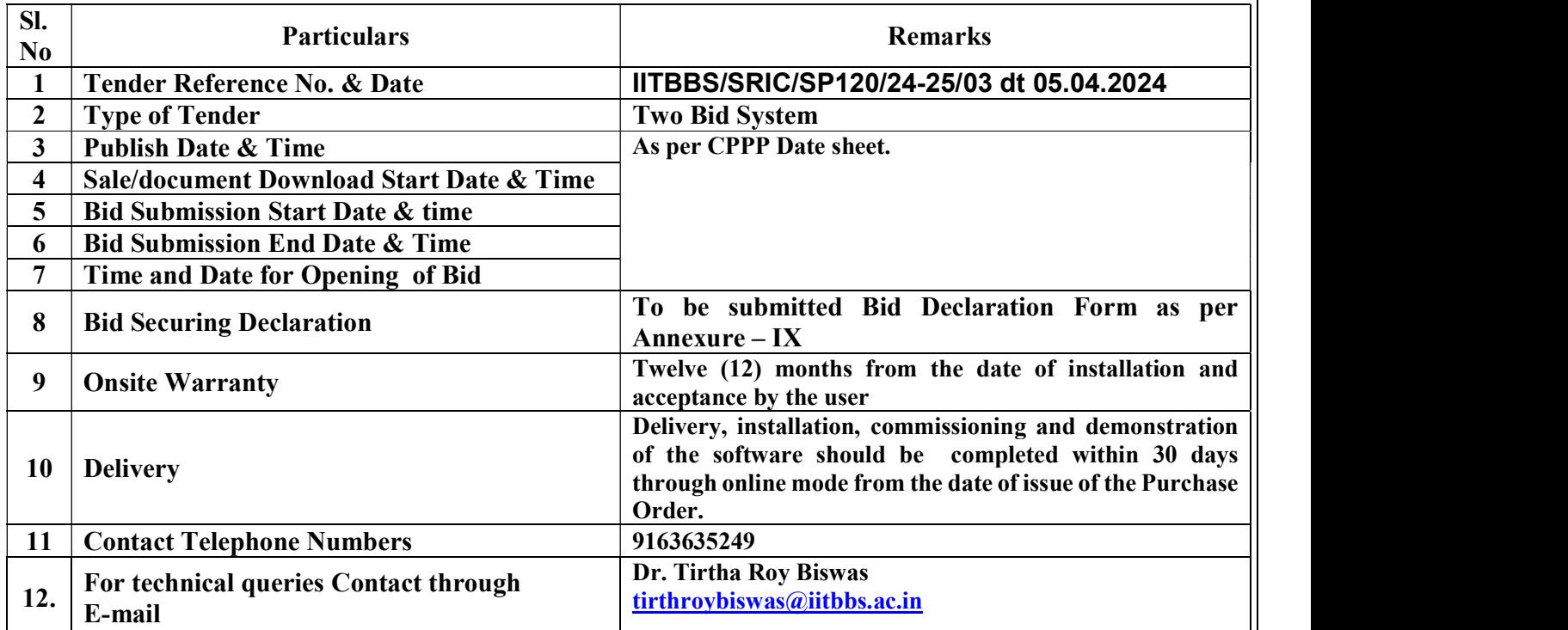

#### 1.2.1 Please refer CPPP system generated DATE SHEET for Tender ID and Critical Dates.

1.3 The Tender document and details of terms and conditions can be downloaded from our website www.iitbbs.ac.in & https://eprocure.gov.in/eprocure/app<br>1.4 The bidders may submit their bid only though uploading in the CPP Portal

https://eprocure.gov.in/eprocure/app. No bids received by post or by hand or by FAX/E-mail would be considered for evaluation.

1.5 The Purchaser may, at its discretion, extend the deadline for submission of bids by amending the bid documents in accordance with Clause relating to Amendment of Bidding Documents in which case all rights and obligations of the Purchaser and Bidders previously subject to the deadline will thereafter be subject to the deadline as extended.

# 2. Instructions for Online Bid Submission

2.1 The bidders are required to submit soft copies of their bids electronically on the CPPP Portal, using valid Digital Signature Certificates. The instructions given below are meant to assist the bidders in registering on the CPPP Portal, prepare their bids in accordance with the requirements and submitting their bids online on the CPPP Portal.

2.2 More information useful for submitting online bids on the CPPP Portal may be obtained at: https://etender.gov.in/eprocure/app

## 2.3 REGISTRATION

2.3.1) Bidders are required to enrol on the e-Procurement module of the Central Public Procurement Portal (URL: https://etender.gov.in/eprocure/app ) by clicking on the link "Click here to Enroll". Enrolment on the CPPP Portal is free of charge.

2.3.2) As part of the enrolment process, the bidders will be required to choose a unique username and assign a password for their accounts.

2.3.3) Bidders are advised to register their valid email address and mobile numbers as part of the registration process. These would be used for any communication from the CPPP Portal.

2.3.4) Upon enrolment, the bidders will be required to register their valid Digital Signature Certificate (Class III Certificates with signing key usage) issued by any Certifying Authority recognized by CCA India (e.g. Sify / nCode / eMudhra etc.), with their profile.

2.3.5) Only one valid DSC should be registered by a bidder. Please note that the bidders are responsible to ensure that they do not lend their DSCs to others which may lead to misuse.

2.3.6) Bidder then logs in to the site through the secured log-in by entering their user ID / password and the password of the DSC / e-Token.

#### 2.4 SEARCHING FOR TENDER DOCUMENTS

2.4.1) There are various search options built in the CPPP Portal, to facilitate bidders to search active tenders by several parameters. These parameters could include Tender ID, Organization Name, Location, Date, Value, etc. There is also an option of advanced search for tenders, wherein the bidders may combine a number of search parameters such as Organization Name, Form of Contract, Location, Date, Other keywords etc. to search for a tender published on the CPPP Portal.

2.4.2) Once the bidders have selected the tenders they are interested in, they may download the required documents / tender schedules. These tenders can be moved to the respective 'My Tenders' folder. This would enable the CPPP Portal to intimate the bidders through SMS / e-mail in case there is any corrigendum issued to the tender document.

2.4.3) The bidder should make a note of the unique Tender ID assigned to each tender, in case they want to obtain any clarification / help from the Helpdesk.

#### 2.5 PREPARATION OF BIDS

2.5.1) Bidder should take into account any corrigendum published on the tender document before submitting their bids.

2.5.2) Please go through the tender advertisement and the tender document carefully to understand the documents required to be submitted as part of the bid. Please note the number of covers in which the bid documents have to be submitted, the number of documents - including the names and content of each of the document that need to be submitted. Any deviations from these may lead to rejection of the bid.

2.5.3) Bidder, in advance, should get ready the bid documents to be submitted as indicated in the tender document / schedule and generally, they can be in PDF / XLS / RAR / DWF/JPG formats. Bid documents may be scanned with 100 dpi with black and white option which helps in reducing size of the scanned document.

2.5.4) To avoid the time and effort required in uploading the same set of standard documents which are required to be submitted as a part of every bid, a provision of uploading such standard documents (e.g. PAN card copy, annual reports, auditor certificates etc.) has been provided to the bidders. Bidders can use "My Space" or ''Other Important Documents'' area available to them to upload such documents. These documents may be directly submitted from the "My Space" area while submitting a bid, and need not be uploaded again and again. This will lead to a reduction in the time required for bid submission process.

Note: My Documents space is only a repository given to the Bidders to ease the uploading process. If Bidder has uploaded his Documents in My Documents space, this does not automatically ensure these Documents being part of Technical Bid.

## 2.6 SUBMISSION OF BIDS

2.6.1) Bidder should log into the site well in advance for bid submission so that they can upload the bid in time i.e. on or before the bid submission time. Bidder will be responsible for any delay due to other issues.

2.6.2) The bidder has to digitally sign and upload the required bid documents one by one as indicated in the tender document.

2.6.3) Bidders are requested to note that they should necessarily submit their financial bids in the format provided and no other format is acceptable. If the price bid has been given as a standard BoQ format with the tender document, then the same is to be downloaded and to be filled by all the bidders. Bidders are required to download the BoQ file, open it and complete the (unprotected) cells with their respective financial quotes and other details (such as name of the bidder). No other cells should be changed. Once the details have been completed, the bidder should save it and submit it online, without changing the filename. If the BoQ file is found to be modified by the bidder, the bid will be rejected.

2.6.4) The server time (which is displayed on the bidders' dashboard) will be considered as the standard time for referencing the deadlines for submission of the bids by the bidders, opening of bids etc. The bidders should follow this time during bid submission.

2.6.5) All the documents being submitted by the bidders would be encrypted using PKI encryption techniques to ensure the secrecy of the data. The data entered cannot be viewed by unauthorized persons until the time of bid opening. The confidentiality of the bids is maintained using the secured Socket Layer 128 bit encryption technology. Data storage encryption of sensitive fields is done. Any bid document that is uploaded to the server is subjected to symmetric encryption using a system generated symmetric key. Further this key is subjected to asymmetric encryption using buyers/bid opener's public keys. Overall, the uploaded tender documents become readable only after the tender opening by the authorized bid openers.

2.6.6) The uploaded tender documents become readable only after the tender opening by the authorized bid openers.

2.6.7) Upon the successful and timely submission of bids (i.e. after Clicking "Freeze Bid Submission" in the portal), the portal will give a successful bid submission message & a bid summary will be displayed with the bid no. and the date & time of submission of the bid with all other relevant details.

2.6.8) Kindly add scanned PDF of all relevant documents in a single PDF file of compliance sheet.

2.6.9) The bid summary has to be printed and kept as an acknowledgement of the submission of the bid. This acknowledgement may be used as an entry pass for any bid opening meetings.

2.6.10) The bidder may please not that there is no facility of extension of the bid submission date for what so ever reason. Therefore they should ensure that the bid is uploaded well in advance without waiting for the last date and time as there could be issues like server not responding, internet speed slow, and document not getting uploaded and so on. IIT Bhubaneswar shall not be responsible for any of these factors.

#### 2.7 ASSISTANCE TO BIDDERS

2.7.1) Any queries relating to the tender document and the terms and conditions contained therein should be addressed to the Tender Inviting Authority for a tender or the relevant contact person indicated in the tender.

2.7.2) Any queries relating to the process of online bid submission or queries relating to CPPP Portal in general may be directed to the 24x7 CPPP Portal Helpdesk.

2.7.3) Tenderer are advised to follow the instructions provided in the 'Instructions to the Tenderer for the esubmission of the bids online through the Central Public Procurement Portal for e Procurement at https://etender.gov.in/eprocure/app.

# 3. INSTRUCTIONS

1. Bidders must submit their digitally signed bids in first Envelop contains the following documents:

#### A. Cover 1

- $\triangleright$  Bid Securing Declaration Form for (Annexure IX)
- $\triangleright$  Technical Bid along with literature
- ▶ OEM Authorization Certificate (MAF)
- $\triangleright$  List of Items along with specifications.
- Firm Registration, GST Registration certificate & copy of PAN
- Similar Purchase Order copies executed in National Importance Institutions like, IITs, NITs, IISERs, NISER, Central Universities etc.,
- $\triangleright$  Bidders details.
- Make In India declaration for local content. (as per Annexure VIII.)
- $\triangleright$  All other documents as per attached Annexures (I to XI Except Price BoQ)

#### B. Cover 2

- Price Bid. (In Second Envelop in BoQ Ms-Excel format.)
- $\triangleright$  Price reasonability certificate in PDF format & similar Purchase Order/ company price list.
- 2. The offer must be submitted in Two Bid Two Envelope only though uploading in the CPP Portal, before the last date & time for bid submission.
- 3. Quotation document (s) and all enclosures must contain the signature of the competent authority of the firm.
- 4. In case, the firm quoting for above mentioned items is the Authorized Dealer / Distributor of the manufacturer. Copy of authorization certificate should be enclosed with the quotation. Offers submitted without proper authorization shall be rejected summarily.
- 5. Original Equipment Manufacturer (OEM) and their Authorized Dealer / Distributor both shall not be participated in tendering process. In such case, OEM Bid will be considered a per CVC guidelines.
- 6. The Bank/RTGS detail must be submitted along with the quotations /Tenders on the letter head. A Scan copy of the cancelled cheque can also be attached for verification of IFSC code (if required).

# 4. TERMS & CONDITIONS

#### The offer must comprise of the following failing which it will be treated as non-responsible hence rejected:

- 1. Conditional tenders will not be accepted.
- 2. Price Bid must be submitted in as per BoQ in MS-ExceL format only, no other format will be accepted.
- 3. Bidders shall fill all the boxes in BoQ to be filled by Bidders. No Box should be left blank. As the comparative statement will be generated by system. As system generates the comparative statement on the basis of the final landing cost. In case, any box left blank by Bidder such as taxes etc. system presumed that all break up prices included in the final landing cost.
- 4. Pre-installation Requirement: The bidder should mentioned pre-installation requirements for the software like ambient temperature, humidity, weather specification, power specifications, etc., when items are provided full performance satisfactions, should be demonstrated.
- 5. E-Waybill: E-Waybill issued by the institute against the invoice of the vendor. If required as per the GoI notification w.e.f 01.07.2017.
- 6. For Indigenous/import softwares, the quoted price (final offer) must be F.O.R. i.e. IIT Bhubaneswar, Permanent Campus, Argul, near Jatni including Packing & Forwarding, Freight, custom clearance, cargo handling, GST and Insurance etc. whichever applicable as per GoI norms.
- 7. CPPP system generates the comparative statement of the price bids (BoQ) and rank the bidders L1, L2, L3 and so on. L1 will be decided cumulative value of all items. Therefore, bidders must ensure that duly filled BoQ in all respect shall be uploaded on CPPP. As the system generated Comparative statements taken into consideration.
- 8. Award of the Contract: Contract will be awarded to lowest evaluated bidder subject to Purchase Preference Policies in Pursuant to Public Procurement Policy for Micro and Small Enterprises (MSEs) and Make In India as per GoI, Ministry of Finance, Department of Expenditure letter No F.1/4/2021-PPD dt 18.05.2023/as per latest GoI order. https://doe.gov.in/procurement-policydivisions
- 9. The Eligible MSEs / Local Supplier Bidders who intend to match the L1 Price (ultimately decided by the Institute) shall indicate the willingness to match the L1 Price within 2 working days from the date of communication from the Institute to avail the purchase preference. In the absence of a reply, it shall be presumed that MSE / the Local Supplier Bidder has rejected the offer and the Institute shall proceed further to Award the contract to lowest evaluated bidder.
- 10 Option Clause: The Purchaser reserves the right at the time of contract award to increase or decrease the quantity of goods and services originally specified in the tender document without any change in unit price or other terms and conditions. Further, at the discretion of the purchaser, the quantities in the contract may be enhanced by 30% within the delivery period.
- 11 The quotations must be neatly typed or computer printed. Hand written offer will be rejected. Quotations must carry the numbers of GST No. invariably on the top.
- 12 VALIDITY PERIOD: The Bid validity and offer validity is 180 days from the end date of submission of the bid.
- 13 **DELIVERY** : Delivery, installation, commissioning and demonstration of the software should be completed within 30 days through online mode from the date of issue of the Purchase Order.
- 14 PERFORMANCE BANK GUARANTEE (PBG): The successful Bidder has to submit Performance Security of 5% of the total order value on or after installation of the software. Performance Security must valid for 14 (Fourteen) months i.e. 2 months beyond the warranty period to cover the warranty. Performance security is to be issued and sent directly from an Indian Scheduled/Nationalized bank. In case of non-submission of PBG, the equivalent amount will be kept on hold from the Bill amount till completion of Warranty Period + 2 Months. PBG period will start from the date of the installation.
- 15 **PAYMENT**: 100% payment will be made after delivery, installation & satisfactory acceptance by the user subject to submission of all requisite documents i.e PBG 5% of total order Value with valid for 14 Months from the date of installation, Delivery Challan, Original Tax invoice with mentioning the Institute GST Number 21AAAAI2760A1ZJ, Purchase Order No & date in the Invoice , Warranty Certificate in Original with clearly mentioning the Warranty Period started from the date of installation/user acceptance to end of the warranty date, Installation Certificate in Original etc. If the supplier fails to submit the PBG, Institute will release 95% payment and balance 5% will be released after completion of warranty period + 2 months only.
- 16 LIQUIDATED DAMAGES: As time is the essence of this order, the date of delivery, Installation, Commissioning and demonstration of the software should be strictly adhered to, otherwise the delivery, Installation, Commissioning and demonstration in full or in part may not be accepted and penalty for late delivery/Installation/ Commissioning will be imposed be imposed @ 0.5% per week (07 days) to be calculated per day basis of the delayed period, subject to a maximum of 10% of the total value of supply order.

#### 17 WARRANTY/ DEFECT LIABILITY PERIOD :

The Software should be covered under onsite OEM warranty for a period of 12 (Twelve) months from the date of successful installation and acceptance by the user. In case any part or whole of the software is found to be defective during the warranty period, then the same will have to be replaced/repaired free of cost at our premises. During the Warranty period, upgrades and maintenance will be free of cost.

The software under warranty period must be attended & problems rectified immediately within 48 hours of lodging of complaint by the Institute and this may be considered as the down time. The warranty period shall automatically be extended for such period for which the software is not attended & rectified on lapses of the down time.

#### 18 REASONABILITY OF PRICES:

- (i) The quoting party should give a certificate to the effect that the quoted prices are the minimum and they have not quoted the same item on lesser rates than those being offered to the Institute to any other customer nor they will do so till the validity of offer or execution of the purchase order, whichever is later.
- (ii) Copies of at least last three supply orders of the last 3 years received from other customers along with details of such supply orders preferably in India for the same item/model must be submitted with the offer if they have any, giving reasons of price difference of their supply order & those quoted to us, if any. Non-submission of such Purchase Order copies may lead to rejection of their bid.
- (iii) The party must give details of identical or similar software, if any, supplied to any IIT labs during last three years along with the final price paid and Performance Certificate from them.
- (iv) A client list along with the satisfactory installation certificate of similar software supplied to Govt./ Semi govt./ reputed private Institute must be submitted, without which their offer may not be considered for evaluation and rejected.
- 19 All communications are to be addressed to the undersigned only. Any kind of canvassing visit to the Institute Premises for enquiry of the status of the tender without prior permission may lead to rejection of the bid.
- 20 At any time prior to the deadline for submission of bids, the Purchaser may, for any reason, whether at its own initiative or in response to a clarification requested by a prospective bidder, modify the tender documents by amendment. The same would also be hosted on the website of the Purchaser and all prospective bidders are expected to surf the website before submitting their bids to take cognizance of the amendments.
- 21 Only those Bidders who meet/comply the eligibility criteria as per the clauses regarding restrictions under Rule 144(xi) of the GFR 2017 as per GoI, Ministry of Finance, Department of Expenditure letter No F.7/10/2021- PPD and F.7/10/2021-PPD all dt 23.02.2023/ as per latest GopI Order will be considered in addition to other eligibility criteria mentioned in NIT. Bidders must submit an undertaking in this regard as per Annexure IX. https://doe.gov.in/procurement-policy-divisions
- 22 False declarations will be in breach of the Code of Integrity under Rule 175(1)(i)(h) of the General Financial Rules for which a bidder or its successors can be debarred for up to two years as per Rule 151 (iii) of the General Finance Rules along with such other actions as may be permissible under law.
- 23 After opening of the technical Bid, the bidder may be asked in writing or online (through email) to clarify on the uploaded documents provided in the technical bid, if necessary, with respect to any doubts or the illegible documents required for technical evaluation. Institute may ask for any other documents/ information during technical evaluation of the tender. Provided in all such cases, furnishing of any such documents in no way alters the bidders price Bid. Institute may reserve the right to accept any additional document.
- 24 For examination, evaluation and comparison of bids, Institute may at his/her discretion to ask the lowest bidder for clarification of his rates including reduction of rate on negotiation and breakdown of unit rates as per GoI rules.
- 25 IIT Bhubaneswar reserves the right to accept or reject or cancel any or all enquiries or quotations at any stage without assigning any reason thereof.
- 26 For any dispute, the place of jurisdiction shall be Bhubaneswar, India only.

Yours faithfully,

Sd/-xxxx Dean SRIC For & on Behalf of IIT Bhubaneswar

## Annexure – I

#### TECHNICAL SPECIFICATION OF FLOW 3D SOFTWARE, QUANTITY: 01 SET

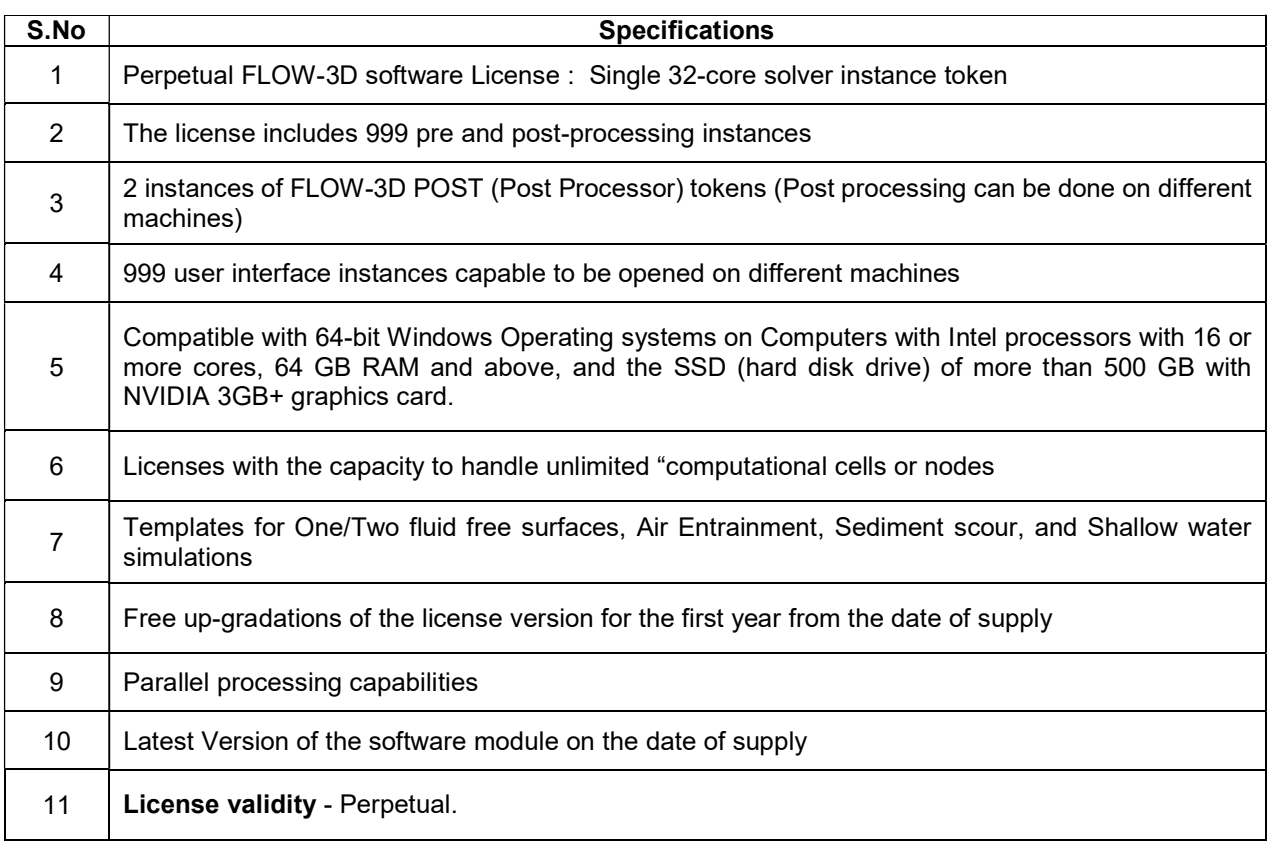

#### Annexure – II

## Compliance of Technical Specification

Bidder Name & Address : \_\_\_\_\_\_\_\_\_\_\_\_\_\_\_\_\_\_\_\_\_\_\_\_\_\_\_\_\_\_\_\_

Offered Make & Model : \_\_\_\_\_\_\_\_\_\_\_\_\_\_\_\_\_\_\_\_\_\_\_\_\_\_\_\_\_\_\_\_\_\_

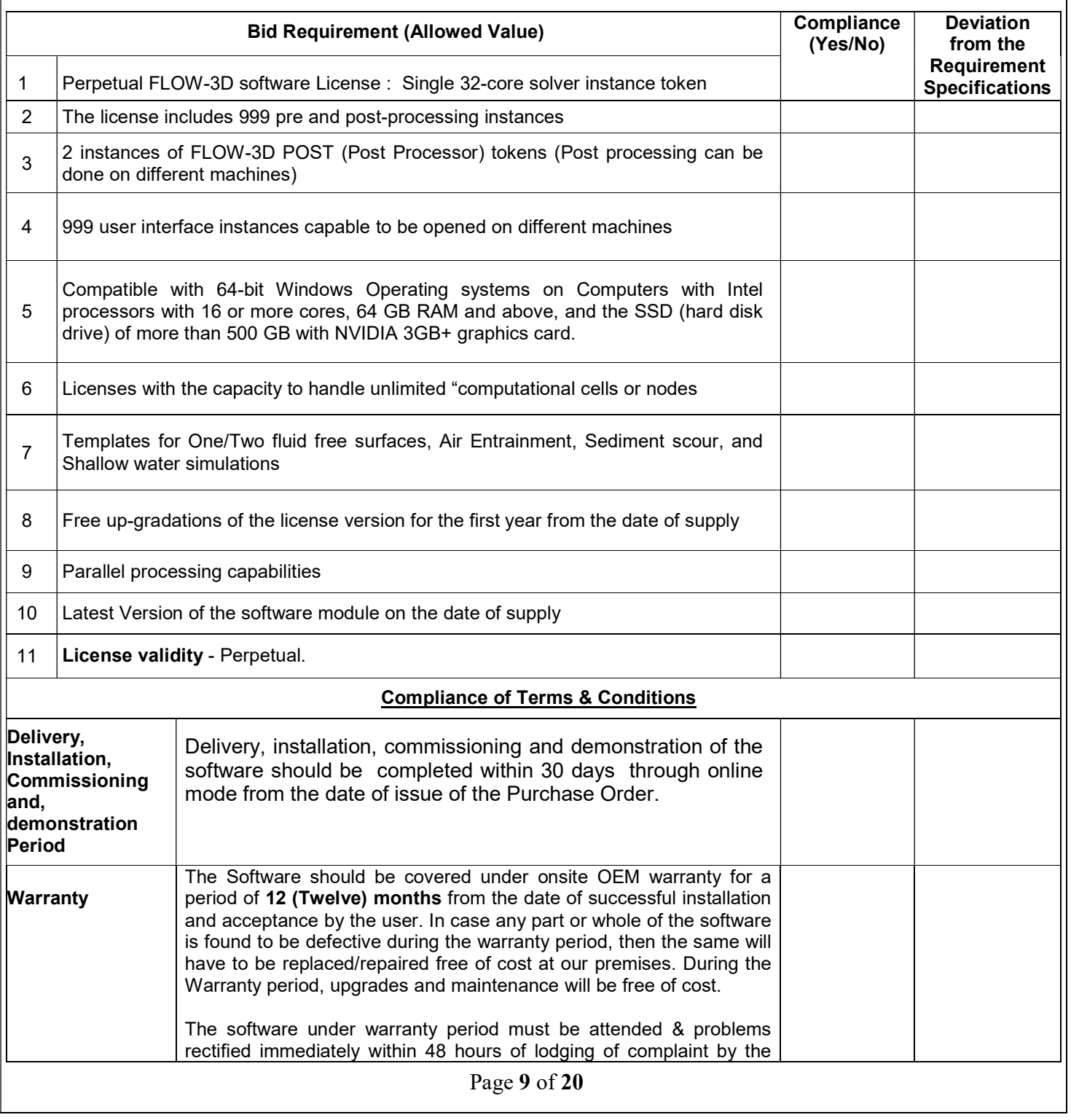

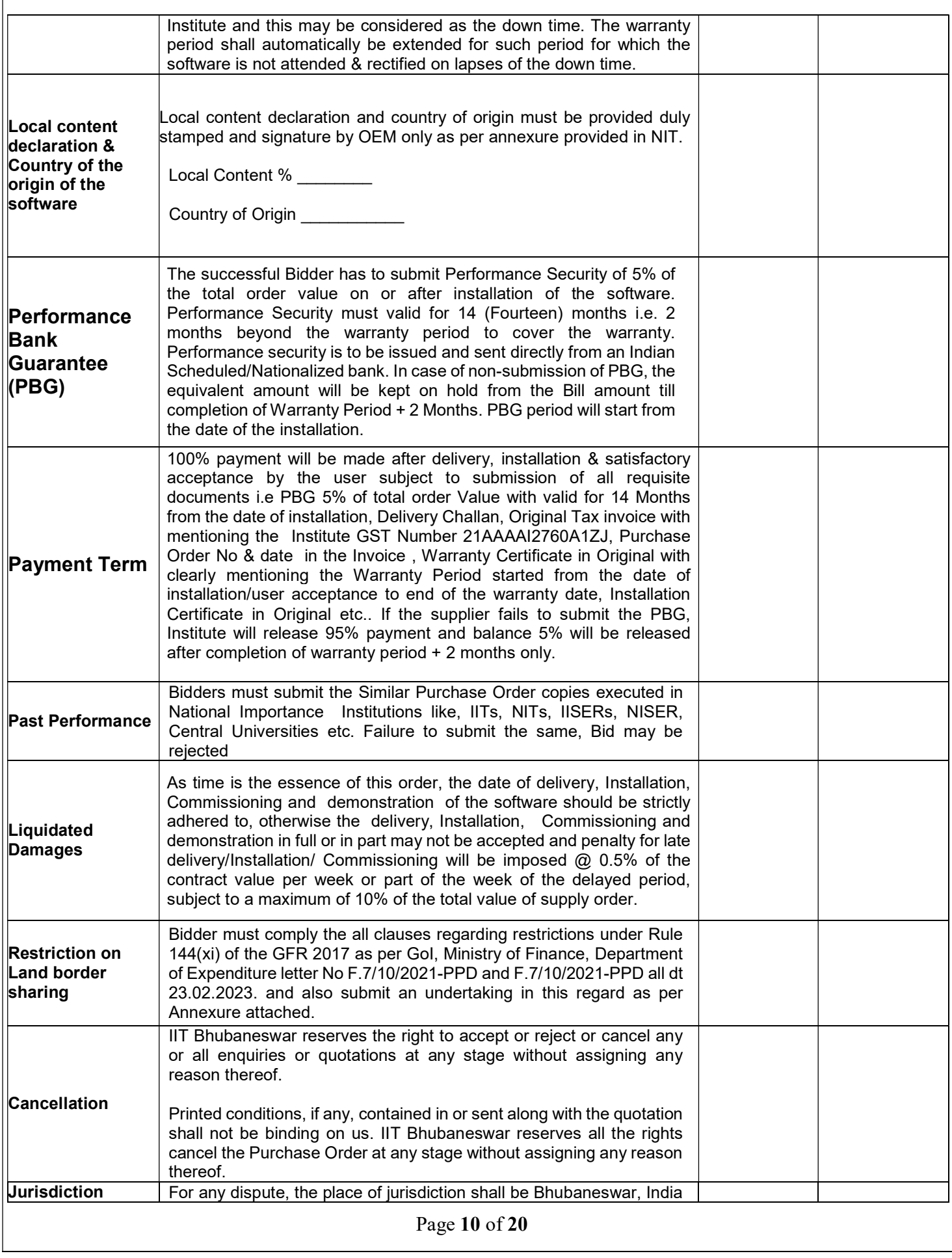

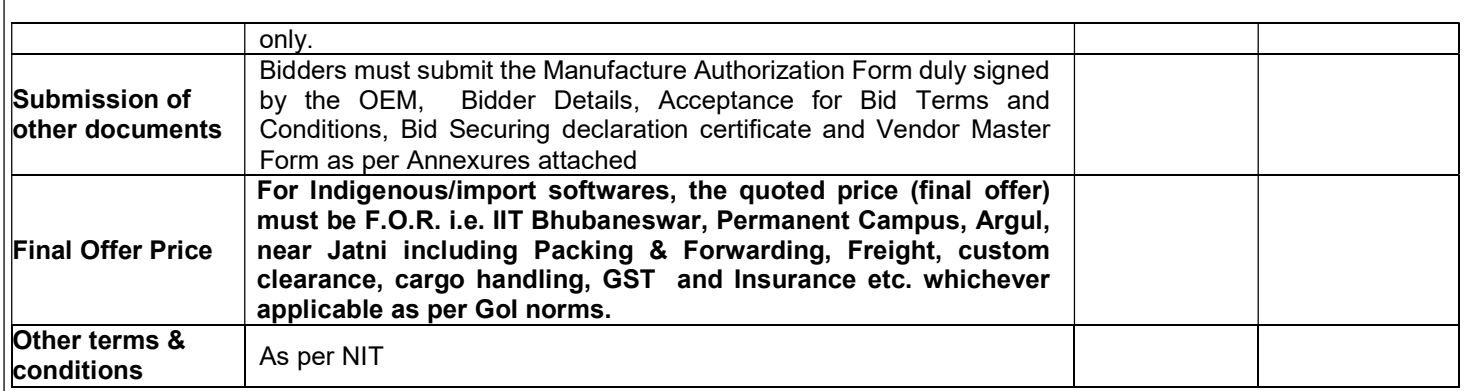

# Annexure – III

# PRICE BID (COVER 2)

## As Per BoQ Format only to be submitted in Cover 2 only.

- 1. Price BoQ in Ms-Excel format only.
- 2. Price reasonability certificate in PDF format & Similar Purchase Order/ company price list.

## Annexure – IV

# Bidder Information Form

(a) The Bidder shall fill in this Form in accordance with the instructions indicated below. No alterations to its format shall be permitted and no substitutions shall be accepted. This should be done of the letter head of the firm]

Date: [insert date (as day, month and year) of Bid Submission]

Tender No.: \_\_\_\_\_\_\_\_\_\_\_\_\_\_\_\_\_\_\_\_\_\_\_\_\_\_\_\_\_\_\_\_\_\_\_\_\_\_\_\_] Page 1 of pages

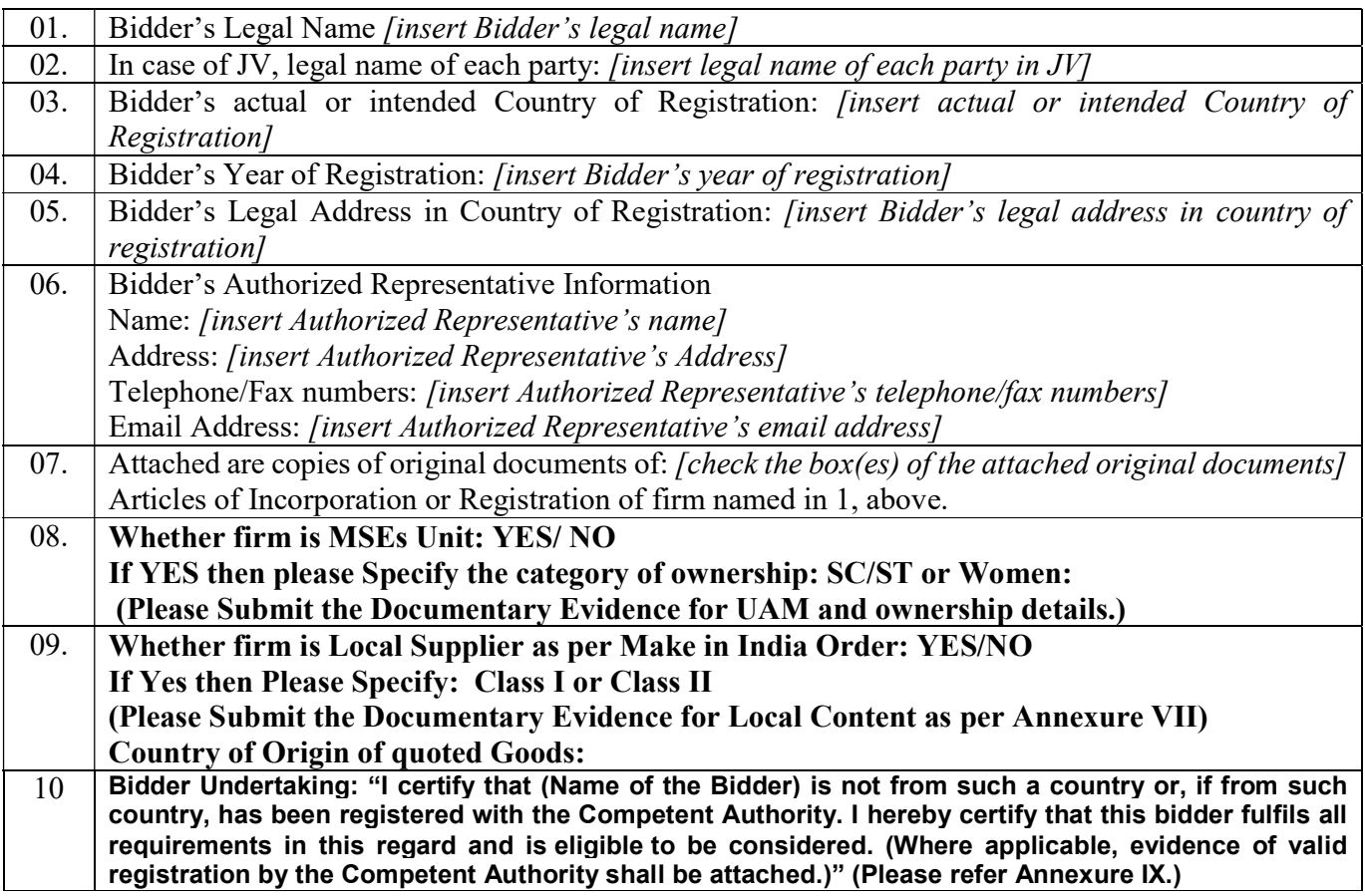

Signature & Seal of Bidder\_\_\_\_\_\_\_\_\_\_\_\_\_\_

Name

Business Address \_\_\_\_\_\_\_\_\_\_\_\_\_\_\_\_\_\_\_\_\_\_\_

## Annexure – V

## (To be given on Company Letter Head)

Date:

To, Registrar, Indian Institute of Technology Bhubaneswar, Argul, Jatani – 752050

Sub: Acceptance of Terms & Conditions of Tender.

Tender Reference No: **We are all that the ender Reference** No:

Name of Tender / Work: \_\_\_\_\_\_\_\_\_\_\_\_\_\_\_\_\_\_\_\_\_\_\_\_\_\_\_\_\_\_\_\_\_\_\_\_\_\_

Dear Sir,

l

1. I/ We have downloaded / obtained the tender document(s) for the above mentioned 'Tender/Work' from the web site(s) namely: ………………………………………………….. as per your advertisement, given in the above mentioned website(s).

2. I / We hereby certify that I / we have read the entire terms and conditions of the tender documents from Page No. 01 to 20 (including all documents like annexure(s), schedule(s), etc .,), which form part of the contract agreement and I / we shall abide hereby by the terms / conditions / clauses contained therein.

3. The corrigendum(s) issued from time to time by your department/ organisation too have also been taken into consideration, while submitting this acceptance letter.

4. I / We hereby unconditionally accept the tender conditions of above mentioned tender document(s) / corrigendum(s) in its totality / entirety.

5. I / We do hereby declare that our Firm has not been blacklisted/ debarred by any Govt. Department/Public sector undertaking.

6. I / We certify that all information furnished by the our Firm is true & correct and in the event that the information is found to be incorrect/untrue or found violated, then your department/ organisation shall without giving any notice or reason therefore or summarily reject the bid or terminate the contract, without prejudice to any other rights or remedy including the forfeiture of the full said earnest money deposit absolutely.

Yours Faithfully,

(Signature of the Bidder, with Official Seal)

# Annexure – VI

### VENDOR MASTER FORM

(To facilitate registration under PFMS and fund transfer through RTGS, NEFT/ INTRA BANK Transfer-One time information required on Bidder's letter head)

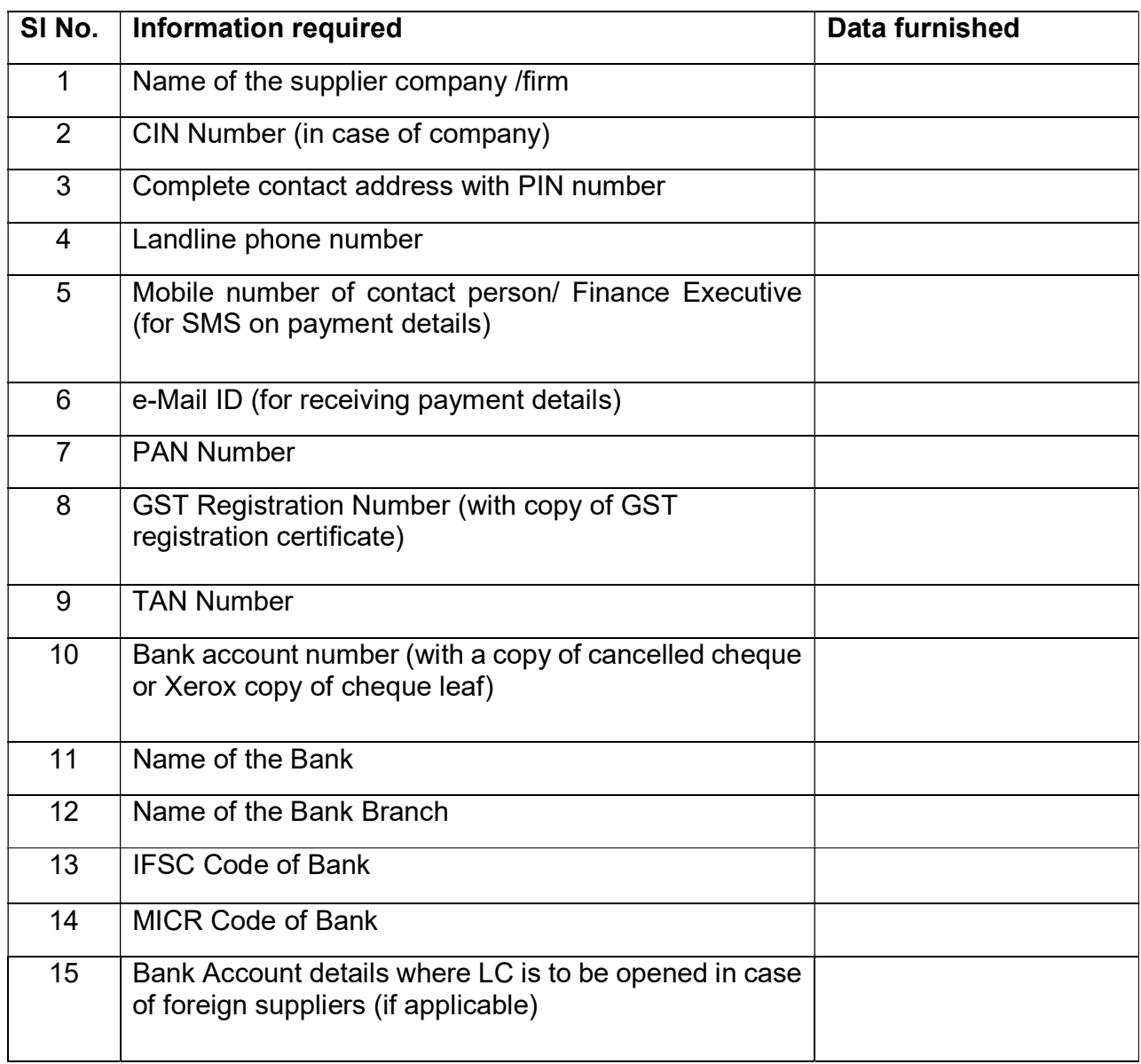

I / We hereby declare that the particulars given above are correct and complete. If the transaction is delayed or credit is not effected at all for reason of incomplete or incorrect information, the Indian Institute of Technology, Bhubaneswar will not be responsible.

Authorised signatory with date and seal

# Annexure – VII

### MANUFACTURERS' AUTHORIZATION FORM (MAF)

[The Bidder shall require the Manufacturer to fill in this Form in accordance with the instructions indicated. This letter of authorization should be on the letterhead of the Manufacturer and should be signed by a person with the proper authority to sign documents that are binding on the Manufacturer.

Date: [insert date (as day, month and year) of Bid Submission]

Tender No.:

To: IIT Bhubaneswar, Argul – 752050, Odisha

**WHEREAS** 

l

We *[insert complete name of Manufacturer]*, who are official manufacturers of *[insert type of* goods manufactured], having factories at [insert full address of Manufacturer's factories & % of local content & Country of Origin], do hereby authorize [insert complete name of Bidder] to submit a bid the purpose of which is to provide the following Goods, manufactured by us *f*insert name and or brief description of the Goods/, and to subsequently negotiate and sign the Contract.

We hereby extend our full guarantee and warranty in accordance with NIT of the General Conditions of Contract, with respect to the Goods offered by the above firm.

Signed: *[insert signature(s)* of authorized representative(s) of the Manufacturer] Name: [insert complete name(s) of authorized representative(s) of the Manufacturer] Title: [insert title]

Duly authorized to sign this Authorization on behalf of: *[insert complete name of Bidder]* 

Dated on \_\_\_\_\_\_\_\_\_\_\_\_\_\_ day of \_\_\_\_\_\_\_\_\_\_\_\_\_\_\_\_\_\_\_\_\_, \_\_\_\_\_\_\_\_\_ [insert date of signing]

## Annexure – VIII

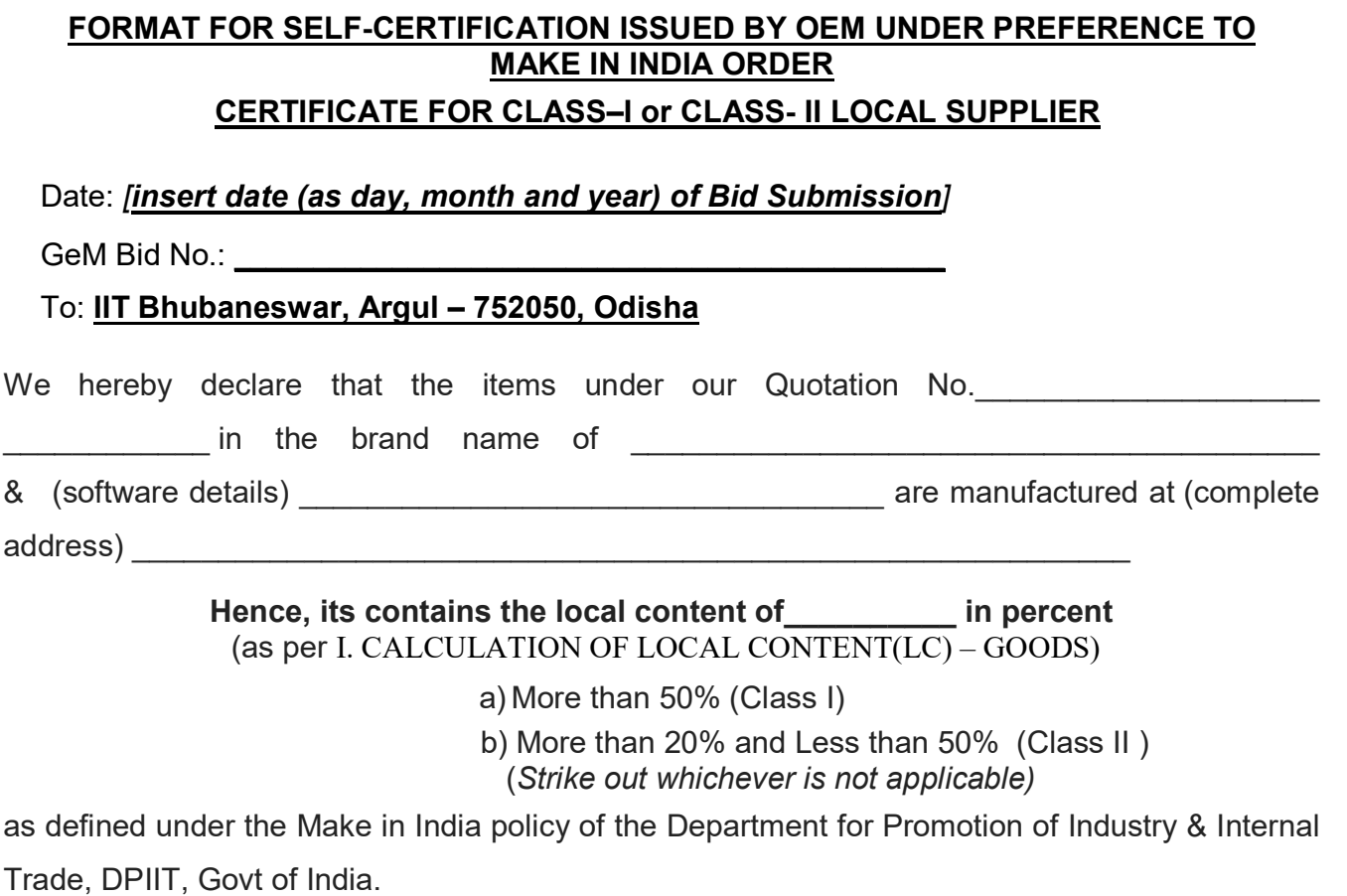

The value addition for the local content is done at (Name of the place& Address)

 $\mathcal{L}_\mathcal{L} = \mathcal{L}_\mathcal{L} = \mathcal{L}_\mathcal{L}$ 

The Country of Origin of the item(s) used in manufacturing of Software is/are Further, it is declared that finished Software is not imported and local Content not calculated on the basis of Transportation, Insurance, Installation, Commissioning, and Training & after sales services. But Software is Manufactured/Assembled in India at out Factory address\_

The false declaration will be in breach of the Code of Integrity under Rule 175(1)(i)(h) of the General Financial Rules of which a bidder or its successors can be debarred for up to two years as per Rule 151(iii) of the General Financial Rules along with such other actions as may be permissible under Law.

We also declare that the goods are not manufactured in a country that shares its land border with India nor the beneficial owner belong to those country.

We shall be held responsible if the certificate is found to be incorrect.

We shall be held responsible if the certificate is found to be incorrect.

The certificate may be prepared under letterhead of the vender and submitted duly signed by the authorized signatory.

#### Date:

l

Name, Sign & Seal of the OEM

# Annexure – IX

# Bid-Securing Declaration Form

Date: [insert date (as day, month and year) of Bid Submission]

Tender No.:\_\_\_\_\_\_\_\_\_\_\_\_\_\_\_\_\_\_\_\_\_\_\_\_\_\_\_\_\_\_\_\_\_\_\_\_\_\_\_\_\_\_\_\_\_\_

## To: IIT Bhubaneswar, Argul – 752050, Odisha

I/We. The undersigned, declare that:

I/We understand that, according to your conditions, bids must be supported by a Bid Securing Declaration.

I/We accept that I/We may be disqualified from bidding for any contract with you for a period of Two Year from the date of notification if I am /We are in a breach of any obligation under the bid conditions, because I/We

- (a) have withdrawn/modified/amended, impairs or derogates from the tender, my/our Bid during the period of bid validity specified in the form of Bid; or
- (b) having been notified of the acceptance of our Bid by the purchaser during the period of bid validity (i) fail or reuse to execute the contract, if required, or (ii) fail or refuse to furnish the Performance Security, in accordance with the Instructions to Bidders.

I/We understand this Bid Securing Declaration shall cease to be valid if I am/we are not the successful Bidder, upon the earlier of (i) the receipt of your notification of the name of the successful Bidder; or (ii) thirty days after the expiration of the validity of my/our Bid.

Signed: (insert signature of person whose name and capacity are shown) in the capacity of (insert legal capacity of person signing the Bid Securing Declaration).

Name: (insert complete name of person signing he Bid Securing Declaration)

Duly authorized to sign the bid for an on behalf of: (insert complete name of Bidder)

Dated on day of the contract of signing)

Corporate Seal (where appropriate)

l

(Note: In case of a Joint Venture, the Bid Securing Declaration must be in the name of all partners to the Joint Venture that submits the bid).

#### Annexure –X

#### Undertaking regarding restrictions under Rule 144(xi) of the GFR 2017 as per GoI, Ministry of Finance, Department of Expenditure letter No F.7/10/2021-PPD and F.7/10/2021-PPD all dt 23.02.2023.

1. "I have read the clause regarding restrictions on Procurement from a bidder of a country which shares a land border with India, and on sub contracting to contractors from such countries; I certify that **the centrical centrical centrical centrical centrical centrical centrical centrical centrical centrical centrical centrical centrical centrical centrical centrical centrical centrical centrical centrical cent** country or, if from such country, has been registered with the Competent Authority and will not sub-contract any work to a contractor from such countries unless such contractor is registered with the Competent Authority. I hereby certify that this bidder fulfils all requirements in this regard and is eligible to be considered. (Where applicable, evidence of valid registration by the Competent Authority shall be attached.)"

2. "I have read the clause regarding restrictions on Procurement from a bidder having Transfer of Technology (ToT) arrangement. I certify that **Development** and the setting (Name of the Bidder) does not have any TOT arrangement requiring registration with the Competent Authority."

Or

"I have read the clause regarding restrictions on Procurement from a bidder having Transfer of Technology (ToT) arrangement. I certify that **Example 20** and the set of the set of the set of the set of the set of the set of the set of the set of the set of the set of the set of the set of the set of the set of the se the Bidder) has valid registration to participate in this procurement."

(Signature of the OEM, with Official Seal)

# ANNEXURE – XI

# Check list for Technical Bid

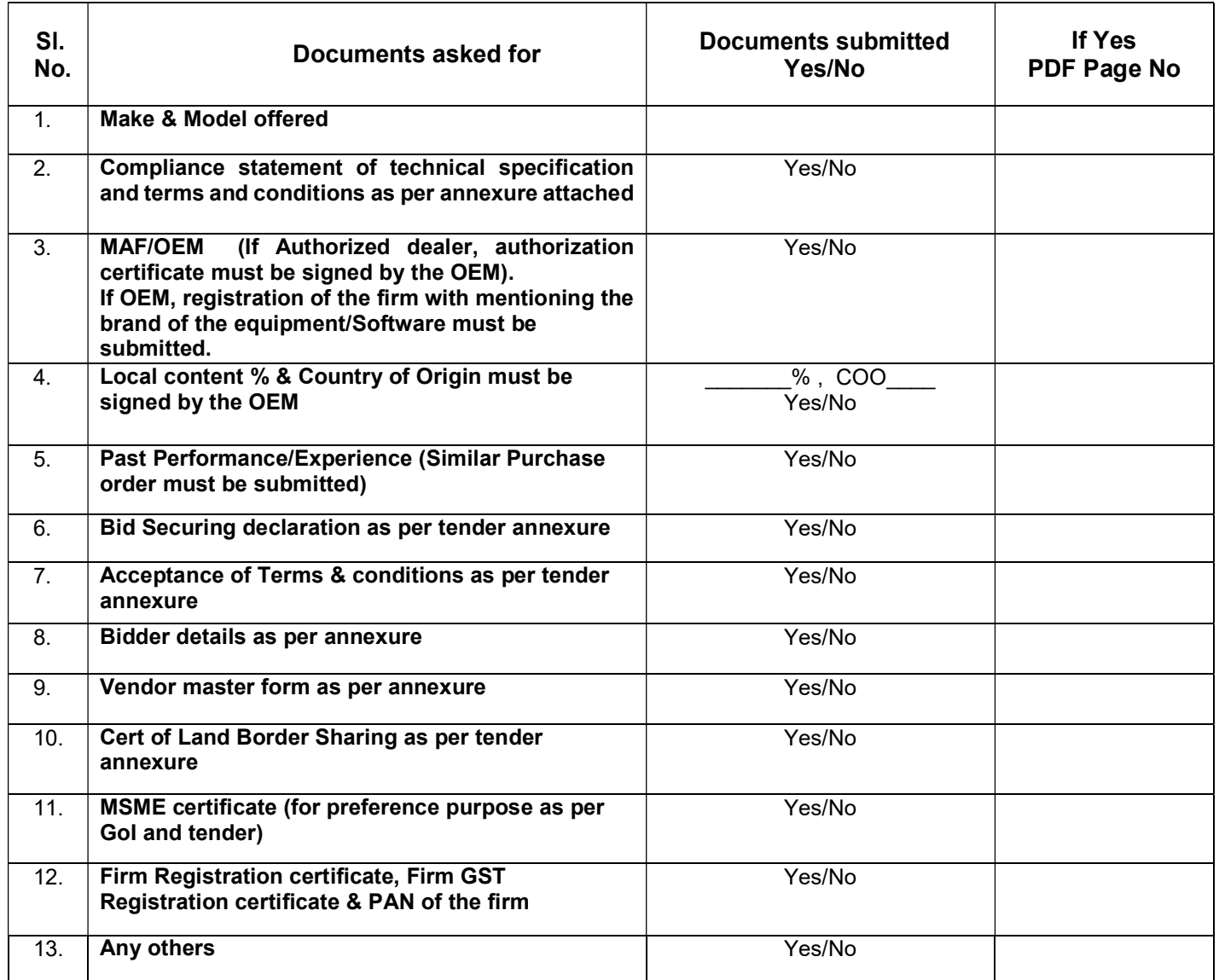

#### Note:

l

Technical bid to be submitted as per above order with clearly mentioning the page number duly signed by Bidder.

#### (Signature of the bidder) Name and Address (with seal)